# **baixar joga bets**

- 1. baixar joga bets
- 2. baixar joga bets :site de apostas que mais pagam
- 3. baixar joga bets :bet caliente app

## **baixar joga bets**

Resumo:

**baixar joga bets : Faça parte da ação em mka.arq.br! Registre-se hoje e desfrute de um bônus especial para apostar nos seus esportes favoritos!** 

contente:

A casa de apostas com o saque mais rápido do mundo, aposte, ganhe e receba em baixar joga bets minutos por PIX. Rápido e fácil. Aposte em baixar joga bets várias modalidades.

Como instalar o APK Pixbet · Acesse as configurações: do seu smartphone, na seção "apps", clique em baixar joga bets "gerenciar app"; · Abra o seu navegador: e acesse as ...

18 de mar. de 2024·Instalar Pixbet app no Android · Acesse o site da Pixbet no navegador do seu dispositivo Android · Clique no botão "Disponível no Google Play" na ...

28 de mar. de 2024·Como baixar o app Pixbet no Android? · Acesse o site da Pixbet: Entre no site mobile da Pixbet no seu dispositivo e vá até a aba "Blog", ...

Baixar o aplicativo·Zeppelin·Aviator·Bônus

Como baixar o jogo caça-níquel

O que é um caça-níquel?

Caça-níqueis são máquinas de apostas que usam rolos giratórios com símbolos para determinar os ganhos. Eles são encontrados em baixar joga bets cassinos, bares e outros locais de entretenimento. Os caça-níqueis online são versões digitais dos caça-níqueis tradicionais que podem ser jogados em baixar joga bets computadores, smartphones e tablets.

Como baixar um jogo caça-níquel

Para baixar um jogo caça-níquel, você precisará encontrar um site ou aplicativo que ofereça o jogo. Existem muitos sites e aplicativos diferentes que oferecem caça-níqueis online, então você precisará comparar os diferentes opções para encontrar o certo para você.

Depois de encontrar um site ou aplicativo que ofereça o jogo que você deseja, você precisará criar uma conta. Depois de criar uma conta, você poderá baixar o jogo e instalá-lo em baixar joga bets seu dispositivo.

Como jogar caça-níqueis

Os caça-níqueis são fáceis de jogar. Tudo o que você precisa fazer é girar os rolos e combinar os símbolos para ganhar. A maioria dos caça-níqueis tem uma linha de pagamento, que é uma linha horizontal que cruza os rolos. Para ganhar, você precisa combinar os símbolos em baixar joga bets uma linha de pagamento.

Existem muitos tipos diferentes de caça-níqueis, cada um com suas próprias regras e características únicas. Alguns caça-níqueis têm jackpots progressivos, que são jackpots que aumentam quanto mais pessoas jogam o jogo. Outros caça-níqueis têm bônus e rodadas grátis, que podem ajudá-lo a ganhar mais dinheiro.

Conclusão

Os caça-níqueis são uma ótima maneira de se divertir e ganhar dinheiro. Se você está procurando uma maneira divertida de passar o tempo, os caça-níqueis online são uma ótima opção.

Perguntas frequentes

\* Os caça-níqueis online são legais? Sim, os caça-níqueis online são legais na maioria dos países. No entanto, existem alguns países onde os caça-níqueis online são ilegais. É importante verificar as leis do seu país antes de jogar caça-níqueis online.

\* É seguro jogar caça-níqueis online?

Sim, é seguro jogar caça-níqueis online se você usar um site ou aplicativo respeitável. É importante ler os termos e condições do site ou aplicativo antes de jogar para garantir que você esteja ciente das regras e regulamentos do jogo.

\* Quanto dinheiro posso ganhar jogando caça-níqueis online?

A quantidade de dinheiro que você pode ganhar jogando caça-níqueis online varia dependendo do jogo que você está jogando e da baixar joga bets sorte. Alguns caça-níqueis têm jackpots progressivos que podem valer milhões de dólares. No entanto, a maioria dos caça-níqueis tem jackpots muito menores.

### **baixar joga bets :site de apostas que mais pagam**

Minecraft Free Trial [2024 Guide] brightchamps : blog. use LAN livre de minas, ou rede local ; Uma vez que você encontrar Esc, clique em baixar joga bets Abrir para a LAN seu amigo também deve estar conectado à baixar joga bets rede para se juntar ao mundo, Agora -Se! Como você pode jogar Minecraft multiplayer sem um servidor? - Quora quora Tudo começou quando resolvi procurar no Google alguns jogos para me entreter após um dia exausto de trabalho. Encontrei vários sites onde era possível baixar jogos populares e grátis, como o Roblox, Minecraft Launcher, Asphalt 9: Legends, Code of War: Jogo de Tiro Online, eFootball™ 2024, Dragon City e Microsoft Mahjong. Eventualmente, descobri mais sobre aqueles que despertaram meu interesse.

Por exemplo, encontrei o Quadris®, um jogo clássico muito divertido. Sua mecânica simples consiste em baixar joga bets "Olhar a figura e desenhar-a no campo. Remover linhas. Criar combos e usar a Zona de bloqueio. Sem pressa". Depois de ler as excelentes críticas, decidi baixá-lo no meu Android. Isso não me custou nada, pois estava gratuito, e minha única despesa foi o tempo que passei descobrindo e curtindo um novo jogo. Tive uma experiência semelhante com o Bubble Shooter, um jogo de raciocínio clássico, e descobri que havia uma versão para download no site também de forma grátis!

Mais ainda, enquanto navegava, encontrei um site que realça uma seleção dos principais jogos em baixar joga bets alta. Baixaki é uma ferramenta em baixar joga bets que é possível encontrar facilmente esse conteúdo. Eles fornecem links diretos para programas, jogos e muito mais. Dessa forma, facilitei minhas buscas e economizei muito tempo procurando esses itens novos ou que tenham um enorme sucesso, como por exemplo o jogo Stumble Guys, que por sinal, eu já estava curiosa em baixar joga bets jogar e então... Download feito e muita diversão adiante. Posso dizer que, uma dica minha, se for se interessar em baixar joga bets títulos offline, existe um artigo que explica um guia sobre como pode fazê-lo, de maneira bem completa e clara. O blog terapia-holistica tem o post explicativo e permite entender um pouco mais sobre como gerenciar a conexão com a internet nesses casos.

Até a próxima :)

#### **baixar joga bets :bet caliente app**

#### **Brasil será o país-sede da Copa do Mundo Feminina de 2027**

O Brasil foi escolhido como o país-sede da Copa do Mundo Feminina de 2027. A competição será realizada em baixar joga bets dez estádios modernizados ou construídos para o Mundial de

2014, incluindo o Maracanã, que sediará a abertura e a final. O torneio aproveitará o legado da Copa Masculina de 2014, com 10 dos 12 estádios usados no evento sendo selecionados para a competição feminina.

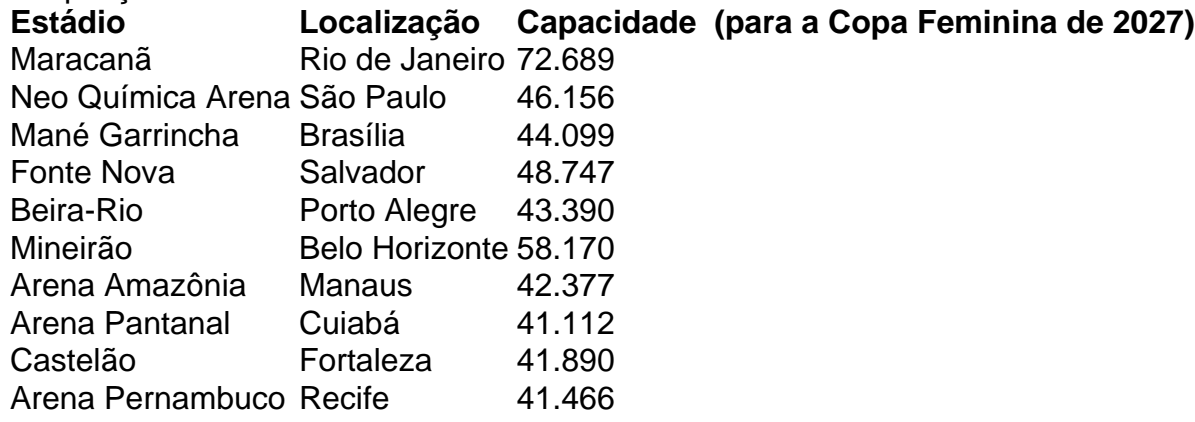

 Esta será a terceira final de Copa do Mundo no Maracanã, após as decisões das Copas Masculinas de 1950 e 2014. Além disso, o estádio será o primeiro a receber decisões de Mundiais e de Olimpíadas para homens e mulheres.

Author: mka.arq.br

Subject: baixar joga bets

Keywords: baixar joga bets

Update: 2024/8/2 2:34:35